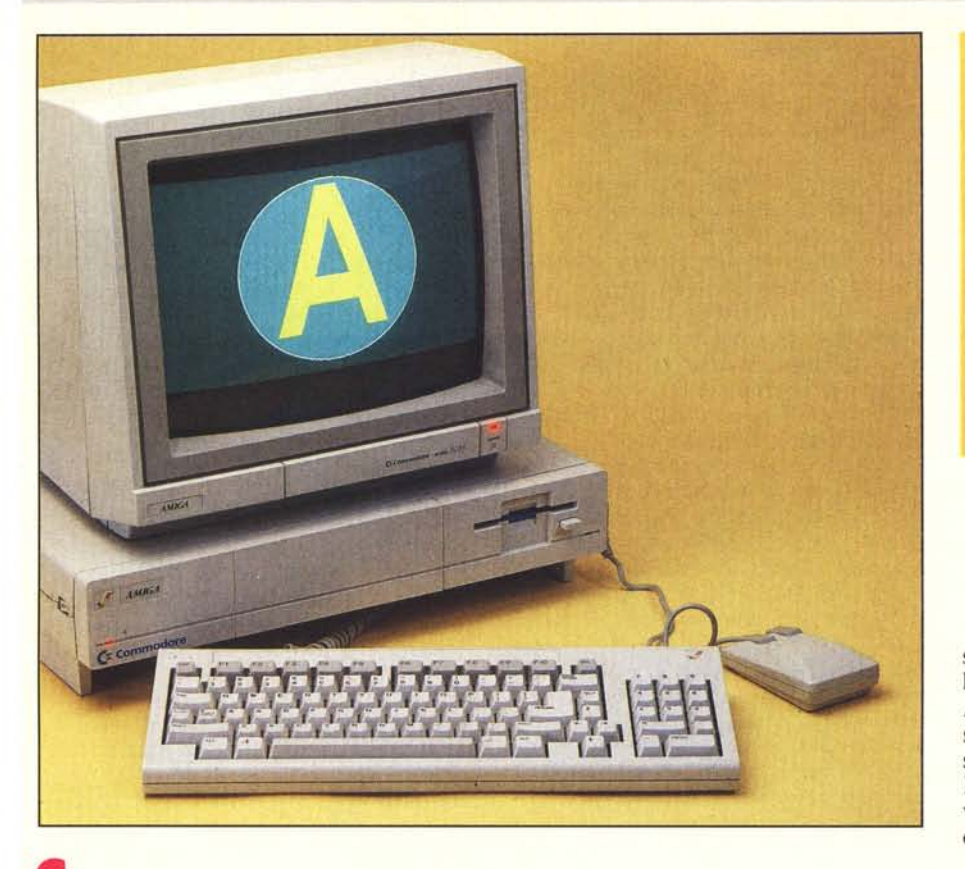

e il Vic-20 è passato alla storia come il primo vero computer alla portata . di tutte le tasche (e i milioni di «copie» vendute ne danno ampia testimonianza... non certo smentita dal suo successore Commodore 64) il Commodore Amiga certamente non sarà, nella storia dell'informatica personale, da meno. Pur essendo una macchina abbastanza economica, oggi per comprare un Amiga bastano un paio di milio-

nate... più Iva, bisogna riconoscere che sotto le sue plastiche vesti di roba ce n'è davvero tanta. Per l'esattezza meno di quanto la macchina, date le sue caratteristiche, ne meriterebbe. Troviamo sì mezzo mega di ram, ma disponendo del multitasking il triplo o il quadruplo non avrebbe guastato. Un drive doppia faccia da 880 k è tanto, ma il secondo drive è praticamente obbligatorio.

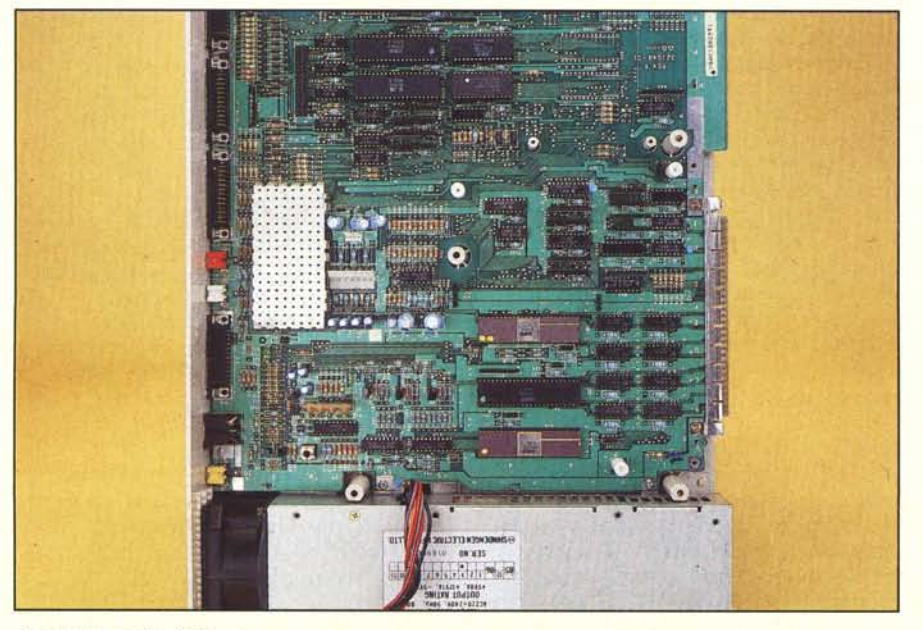

*La piastra madre de//'Amiga.*

**Aldiga** *1000*

Dicevamo, comunque, che di roba, specialmente per quel che riguarda l'elettronica VLSI, ce n'è davvero tanta. A cominciare dai suoi coprocessori custom che si dedicano alla grafica, al suono, alle porte I/O e ai 25 canali DMA, Agnus, Paula e Denise, sgravando il processore Motorola 68000 da questi «hardui» compiti.

Pare che, sono voci di corridoio, durante la progettazione e la sperimentazione di tale macchina, avvenute ovviamente con componenti elettronici «normali» ovvero come quelli che troviamo in un Mac o in un IBM PC XT, Amiga occupasse con le sue schede collegate tra loro da collegamenti volanti un'intera stanza...

Oltre alla ricchezza hardware di Amìga, non possiamo non mettere ben in luce un 'altra delle caratteristiche salienti di questo computer: il multitasking, realizzato interamente a livello software dal suo sistema operativo. Con Amiga è possibile lanciare, memoria permettendo e mezzo mega è davvero troppo poco, più applicazioni contemporaneamente. L'interfaccia a icone e finestre farà il resto: ad esempio è possibile lavorare contemporaneamente con un word processor e uno spreadsheet mantenendoli su due diverse finestre da mostrare contemporaneamente in metà schermo ciascuno o tenendone sott'occhio uno alla volta desiderando il formato di schermo intero. In tal caso per passare da un'applicazione all'altra è sufficiente click-are su un apposito segnalino presente nell'angolo superiore destro di ogni finestra. Ricorrendo poi alla memoria di massa è anche possibile lo scambio di dati tra le diverse applicazioni quasi a realizzare un ambiente integrato anche con applicazioni non espressamente pensate per questo. Dalla finestra dello spread sheet, ad esempio, posso salvare (quasi sem-

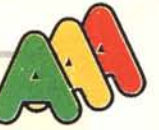

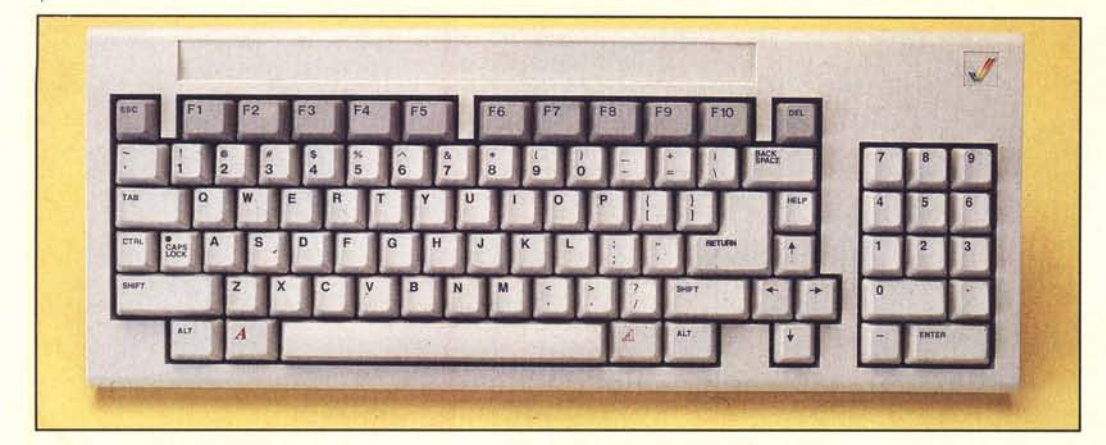

*La tastiera dell'Amiga. SOltO il retro della macchina con. da sinistra a dtlstra. le connessioni per: tastiera. stampante. disk dri* $ve,$  *seriale, audio stereo, RGB, modulatore, video.*

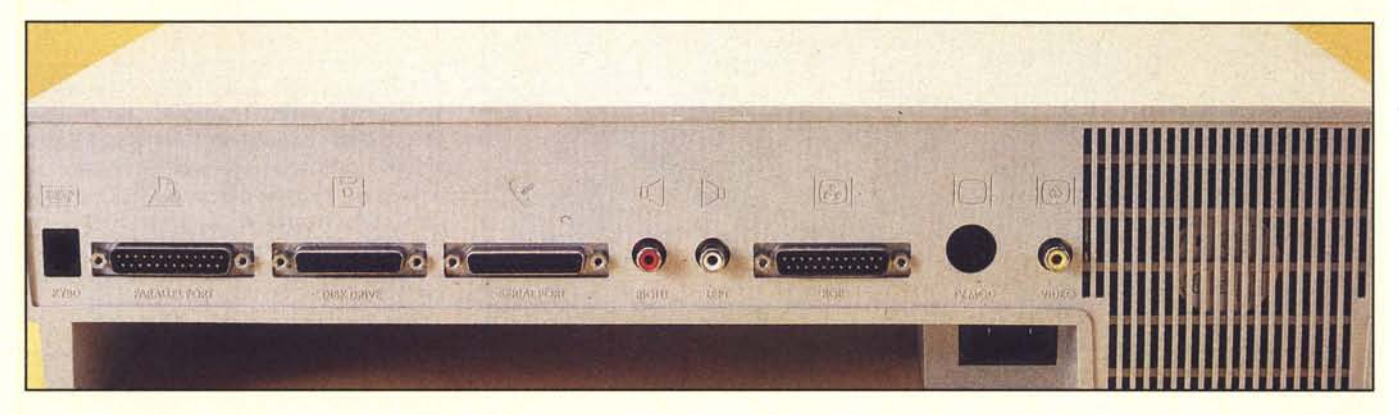

pre) la mia tabella in formato Ascii e contemporaneamente do ordine al word processor di inserire in quel punto il file presente sul dischetto: il sistema operativo permetterà questo senza incorrere in inconsistenze balorde tipiche di sistemi non espressamente pensati per questi giochetti.

Purtroppo, come più volte già detto, i 512 kbyte di cui dispone la macchina permettono di fare ben poco in quest' ottica. Esistono ovviamente espansioni di memoria di vario taglio, sino a un massimo di 8 mega, ma pare che alcuni programmi poi non girano più, oppure allocano direttamente tutta la memoria disponibile in modo da essere nuovamente punto e d'accapo. Altri programmi, invece, quando vengono lanciati chiedono intelligentemente la quantità di memoria da allocare in modo da gestire, anche se in maniera meno trasparente, situazioni di questo tipo.

Oltre al livello di interazione con l'utente tramite icone e mouse, l'Amiga mette a disposizione anche una interazione più computereccia formata dalla tastiera e da un cursore lampeggiante. In questo modo i comandi di sistema operativo vengono direttamente digitati da tastiera e l'output, come prima, avviene nella finestra in cui è in esecuzione in quel momento il CLI, command line interface. Tutto questo ovviamente mentre magari in un'altra finestra sono mostrate le ico-

ne che rappresentano il contenuto di un dischetto, in un'altra è in esecuzione un'applicazione e in un'altra ancora abbiamo un'altra interfaccia a linea di comando completamente indipendente dalla prima. Anche le unità a disco sono gestite in maniera multitasking essendo in grado di smaltire contemporaneamente più richieste: ad esempio mentre sto caricando un programma posso copiare sullo stesso disco un file: certo la testina non sarà ferma un solo attimo, saltando in su e in giù per l'intera superfice magnetizzata, ma porterà a termine le due operazioni parallelamente ... e soprattutto senza incasinarsi.

Lasciando da parte l'argomento Multiprogrammazione, che con l'aggiunta di un terminale esterno si traduce anche in multiutenza, vediamo cosa circonda l'Amiga per quanto riguarda le espansioni e gli accessori disponibili per questa macchina.

In casa Commodore troviamo drive esterni da 3.5 e 5.25 inch, e il ben noto Sidecar che essendo un vero e proprio computer MS-Dos autonomo con tan-

Prezzo *(IVA esclusa) Amiga 512 Kbyte Illoppy* 3.5" *880 Kbyte. nlOuse, tastiera, monitor a colori L. 2.990.000* to di 8088, zoccolo per coprocessore matematico e tre slot liberi per schede IBM non dovrebbe dare problemi circa la compatibilità con questi sistemi. L'Amiga, in tale configurazione, non fa altro che mostrare in una finestra il video (monocromatico o a colori, anche contemporaneamente) dell'MS-Dos e mettere a disposizione la sua tastiera per dialogare con questo. Da notare il fatto che i programmi MS-Dos girano dentro al Sidecar e quindi l'Amiga resta pressocché libero di fare qualsiasi altra cosa. Oltre a ciò è possibile installare all'interno del Sidecar un hard disk su scheda di quelli che montano i normali IBM-compatibili e partizionare tale memoria di massa tra i due computer prendendo quindi, come si suoi dire, due piccioni con una fava.

Se, invece, non disponete del Sidecar, è possibile utilizzare un hard disk SCSI una volta dotato l'Amiga dell'apposita interfaccia.

Infine, sempre sul mercato italiano, troviamo un paio di digitalizzatori video, il primo abbastanza economico ma a scansione lenta (occorre qualche secondo per digitalizzare un'immagine) il secondo più costoso ma in tempo reale: possiamo digitalizzare anche oggetti in movimento rappresentati ovviamente come un rapido susseguirsi di singole immagini, come normalmente avviene al cinema o in televisione. *Andrea de Prisco*